## Inserting objects into images

## Set of images

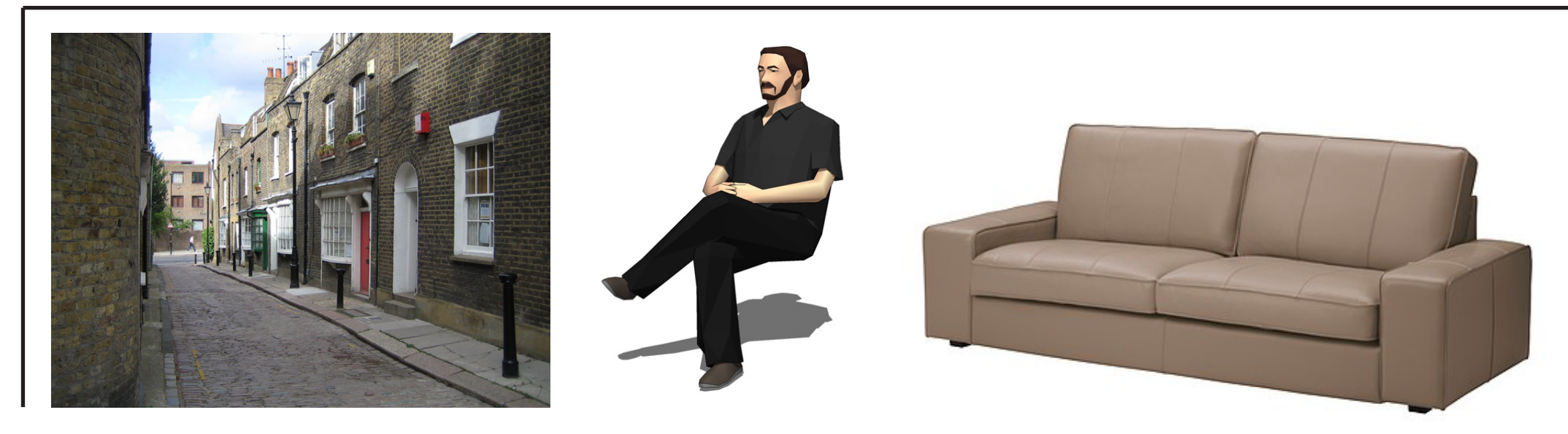

## **Result**

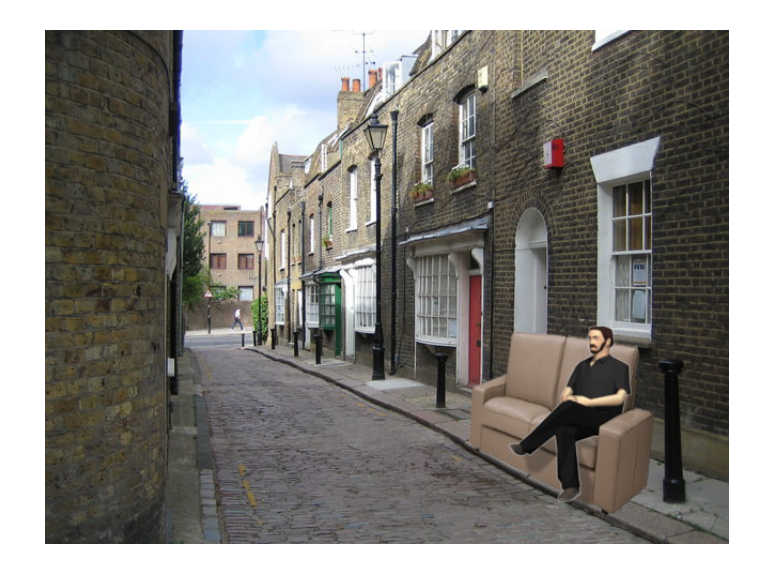

## Methods:

Use selection tools to select your object and set the background opacity to zero;

Use airbrush tool to smooth the edges;

Use perspective tool and levels to make the object fit the image;

Use selections and opacity to make the objects fit eachother.